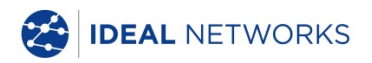

# **SignalTEK CT**

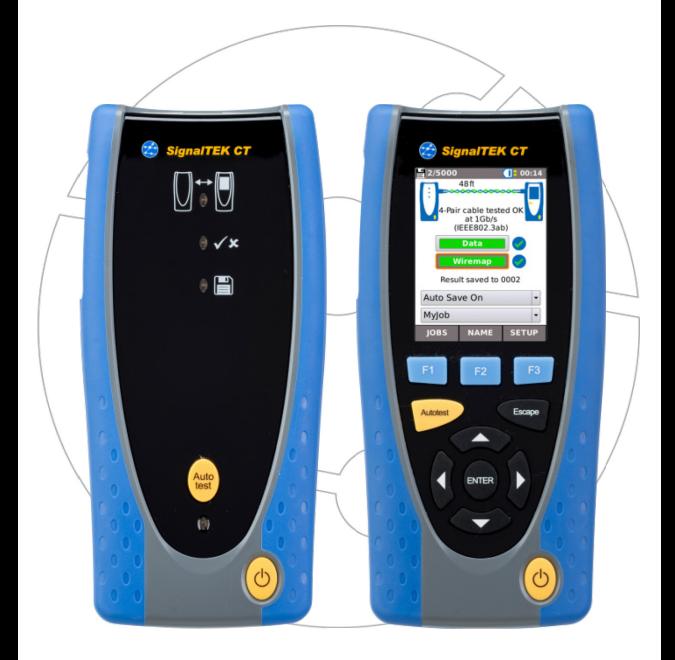

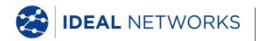

**Kurzanleitung 156842 Ausgabe 3 © IDEAL INDUSTRIES Networks Ltd 2018** IDEAL INDUSTRIES NETWORKS LIMITED Stokenchurch House, Oxford Road, Stokenchurch, High Wycombe, Bucks, HP14 3SX, UK. **[www.idealnetworks.net](http://www.idealnetworks.net/)**

#### **A subsidiary of IDEAL INDUSTRIES INC**.

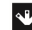

**IDEAL INDUSTRIES, INC.** 

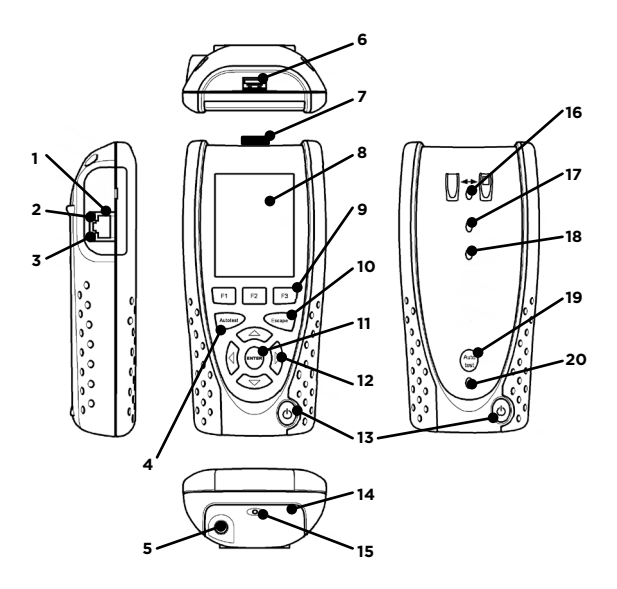

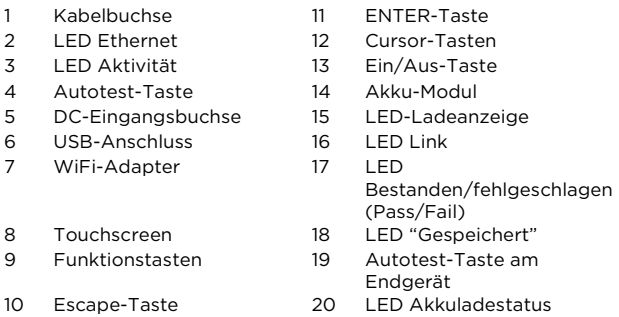

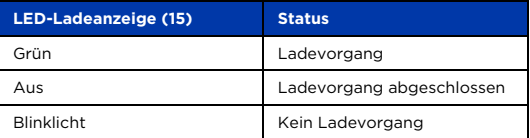

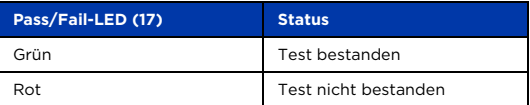

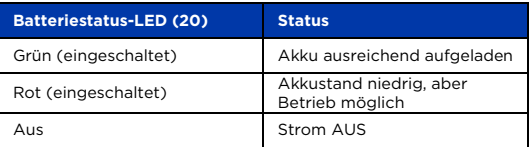

### **Vier Navigationsmöglichkeiten**

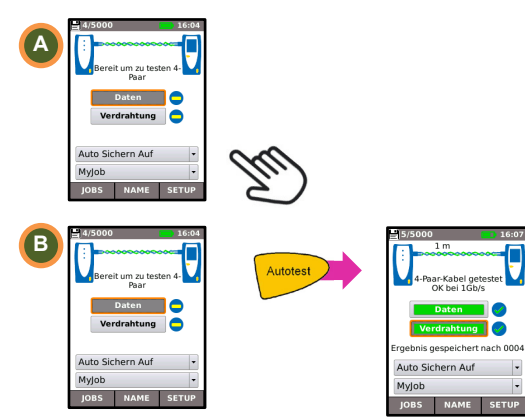

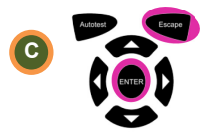

Escape: Rückkehr zum vorherigen Bildschirm ENTER: Bestätigung der Auswahl

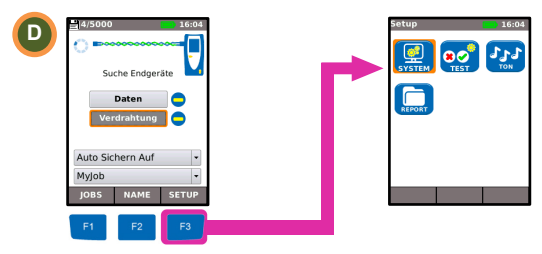

#### **Job-Setup**

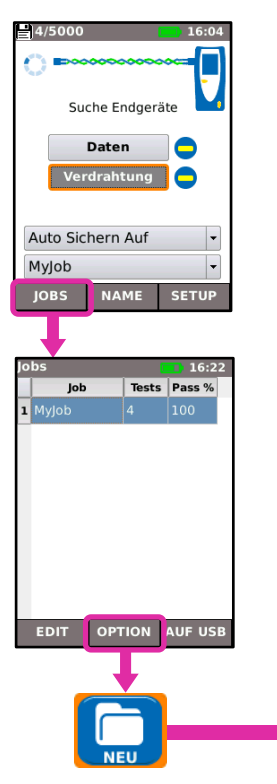

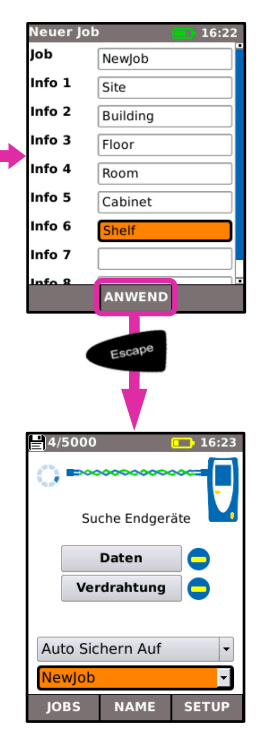

#### **Test-Setup**

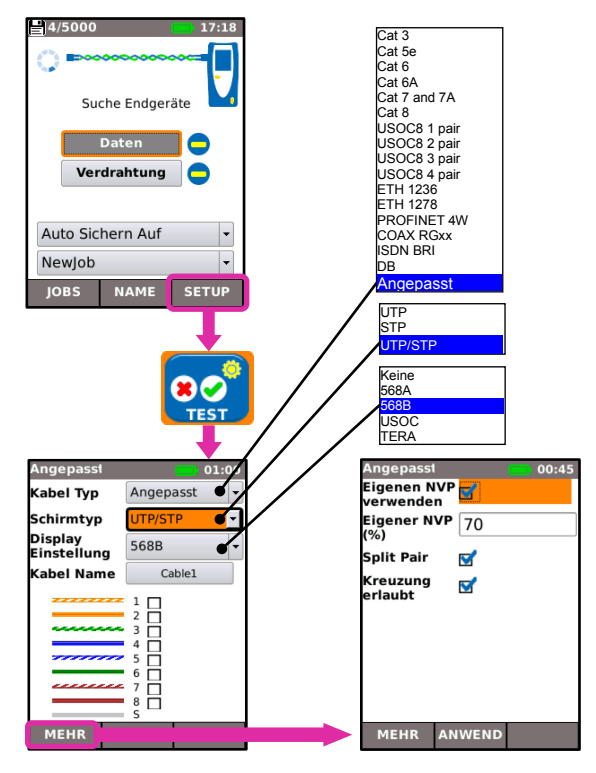

### **Kabeltest**

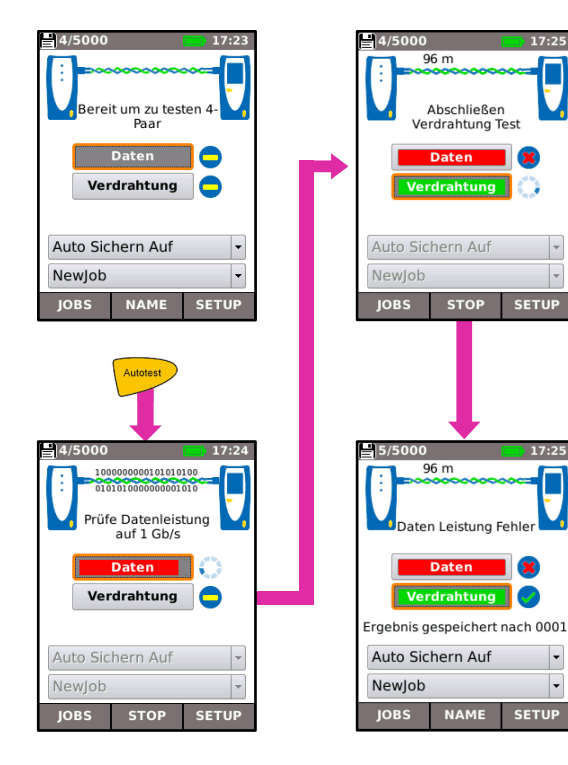

÷

 $\overline{\phantom{0}}$ 

 $\overline{\phantom{0}}$ 

#### **Anzeige der Testergebnisse**

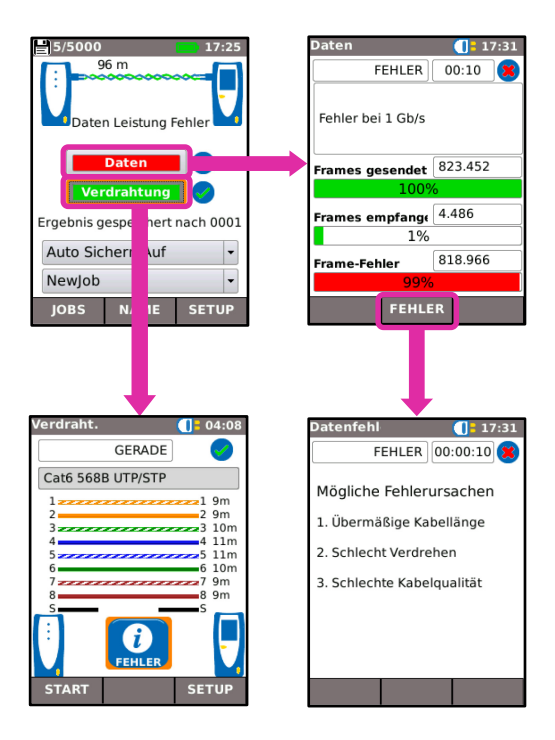

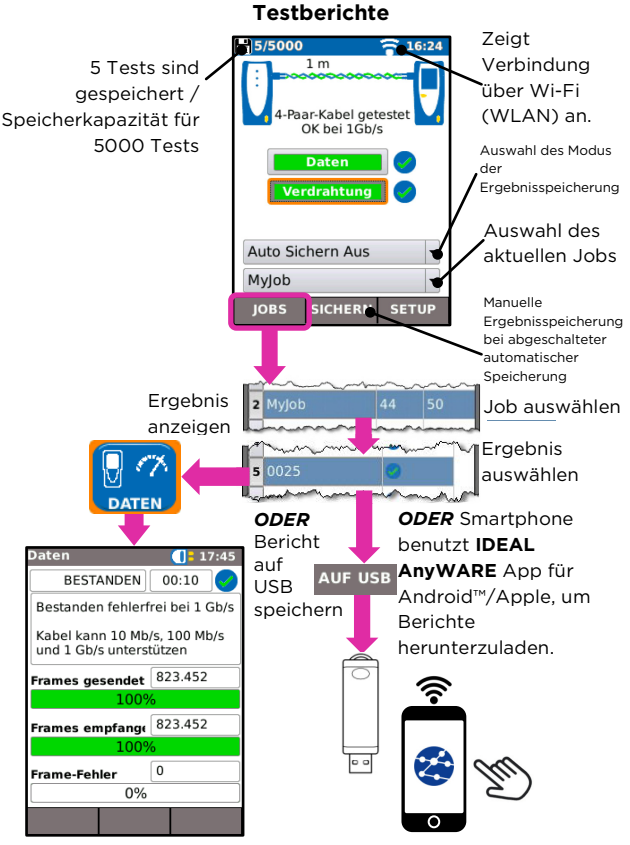

## **Menü-Übersicht**

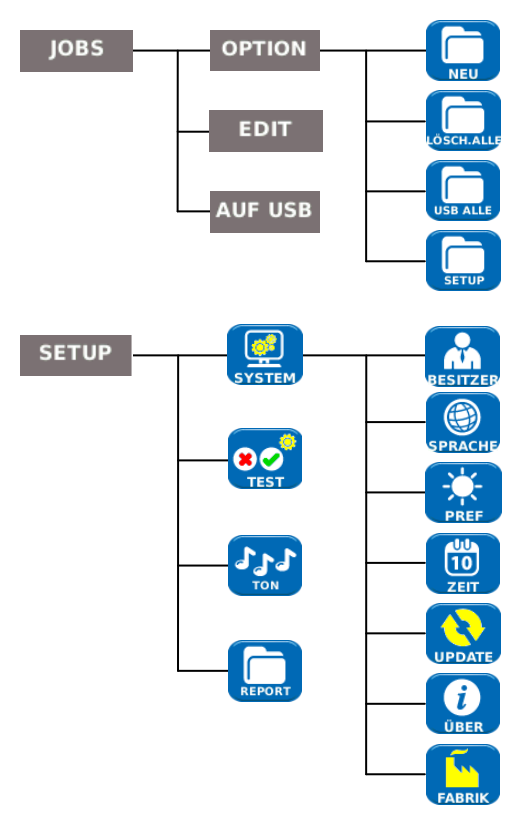